Introduction à la Programmation 1 – Travaux Pratiques

# Séance 12b: MANIPULATION DES IMAGES

# Université Paris-Diderot

## Objectifs:

— Implémenter et utiliser des fonctions étant donnée une spécification

— Manipuler des listes de listes

#### **Exercice 1 (Images en gris,**  $\times$ **–** $\times$ **\*)**

Dans cet exercice on travaillera avec des images en gris. Dans ce format, une image est représentée par une liste de listes d'entiers, chaque entier représentant un pixel de l'image. Les valeurs des entiers sont comprises entre 0 et 255, qui correspondent aux valeurs d'intensité du gris. La valeur 255 indique donc le blanc, et la valeur 0 le noir.

Pour lire une image (jpg, png ou jpeg) utilisez fonction getGray déjà écrite dans le fichier, qui renvoie une liste de listes d'entiers correspondant à l'image en gris.

Pour afficher l'image, utilisez la fonction drawGray, en donnant la liste de listes, et pour la sauver en format png utilisez saveGray, en donnant la liste de listes, et le chemin+nom du fichier de sortie (par exemple "./save.png" pour sauver dans le dossier de travail).

1. Écrire une fonction negatif qui, étant donnée une liste de listes d'entiers, representant une image en gris, renvoie son négatif. Le négatif s'obtient en inversant l'échelle *intensite* 7→ 255 − *intensite*. Testez votre fonction sur l'image image.jpg

## **Contrat:**

Par exemple, negatif({{0, 128, 255}, {128, 255, 255}, {255,255,255}}) renvoie : {{255, 127, 0}, {127, 0, 0}, {0,0,0}}

2. Écrire une fonction flip qui, étant donnée une liste de listes d'entiers, representant une image en gris, inverse la direction de la coordonée horizontal.

## **Contrat:**

Par exemple, flip({{0, 128, 255}, {128, 255, 255}, {255,255,255}}) renvoie : {{255, 128, 0}, {255, 255, 128}, {255,255,255}}

3. Une operation classique sur des images correspond à détecter les bords. On va faire ça d'une façon simplifiée comme suit : pour chaque pixel  $(x, y)$  avec  $x, y \ge 1$  on calcule

$$
\Delta = |gray(x - 1, y) - gray(x, y)| + |gray(x, y - 1) - gray(x, y)|,
$$

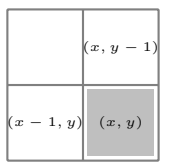

FIGURE 1 – Pixels qui interviennent dans le calcul de  $\Delta$ .

et si  $\Delta > 30$  on déclare  $(x, y)$  comme un "pixel de bord".

Écrire une fonction renvoyant la liste de listes correspondant, où on met 0 pour un pixel de bord, et 255 autrement. Tester! Que se passe-t-il si on met 5, 10, 50 au lieu de 30 ?

4. On voudrait génerer "ASCII art" automatiquement d'après une image en gris. Pour le faire, on va decouper les instensités en 10 niveaux, les intensités 0..25 corresponderont au caractère '0', les intensités 26.51 à '%', et ainsi suite avec les caractères :

" $@$ ", " $\frac{9}{6}$ ", " $\#$ ", " $*$ ", " $+$ ", " $=$ ", " $-$ ", " $:$ ", " $:$ ", "

Par exemple

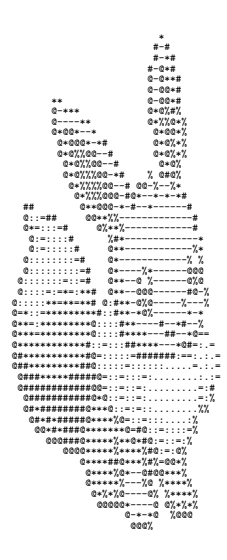

Écrire une fonction drawASCII qui, étant donnée une image dans l'entrée, affiche le dessin correspondant dans le terminal. Utilisez l'image icon. gif, et agrandissez le terminal.

5. Pour égaliser une image on va remplacer l'intensité chaque pixel  $i = gris(x, y)$  de chaque pixel  $(x, y)$  $\frac{200 \times 01}{\text{width} \times \text{height}}$ , où  $s_i$  correspond à la cantité de pixels ayant une intensité **inférieur ou égal** à *i*.

Testez sur l'image overexposed.jpg

Contrat: Par exemple, étant donné  $1 = [[0,0], [255, 255]]$ , l'appel egalise(1) renvoie [[127,127], [255,255]]

6. On crée maintenant une opération de "mélange". On decoupe l'image en blocs de  $2 \times 2$  avec les pixels  $(2x, 2y), (2x+1, y), (2x, 2y+1), (2x+1, 2y+1)$ , et on aplique une operation de permutation de ses intensités, donnée par

 $gray(2x, 2y) \rightarrow gray(2x + 1, 2y) \rightarrow gray(2x + 1, 2y + 1) \rightarrow gray(2x, 2y + 1) \rightarrow gray(2x, 2y),$ 

pour chaque carré de  $2 \times 2$ , et qui fait rien sur la dernière colonne si width est impair, et qui fait rien sur la dernière ligne si height est impair.

```
Contrat:
Par exemple, étant donné
        exemple = [[0, 128, 255],[127, 255, 255],[255, 255, 255];
l'appel melange (exemple) renvoie :
      [[127, 0, 255],
```
7. Pour finir, on crée une fonction de compression d'image. La fonction compress prend en argument une liste de liste d'entiers 1 de taille  $n \times m$ , et renvoie une liste de liste result de taille  $n/2 \times m/2$ , où result[i][j] est la moyenne des cases l[2i][2j], l[2i+1][2j], l[2i][2j+1] et l[2i+1][2j+1]

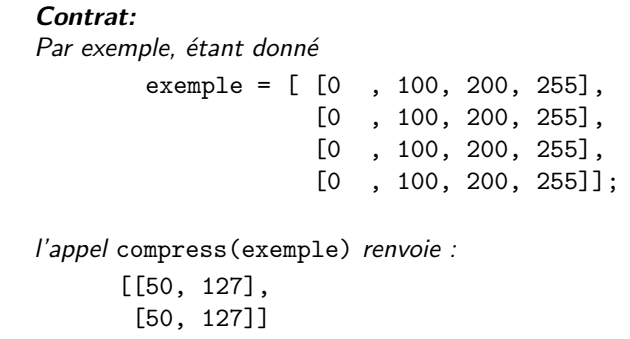